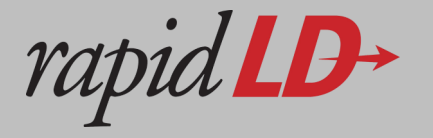

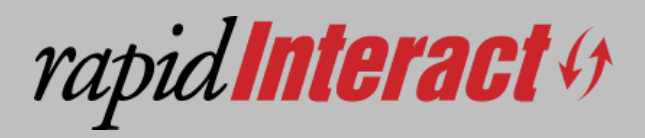

Do you want your Instructors and Learners to be able to easily upload content (text, images, or videos) into your LMS? Is uploading content into your LMS too complicated or difficult to use? Many companies want their Instructors to manage training content that can be easily viewed and commented by their Learners. They may also want their Learners to easily submit videos showing their mastery or knowledge of a topic. rapidInteract will help both Instructors and Learners easily manage content and promote social learning.

Even more important—is your video content 'static'? Interested in creating engagement WITHIN the content? rapidInteract allows users to interact with the Instructor and with other learners within the content. More importantly, all of this interaction (between User & Instructor and among Users) is tracked with a high level of detail, allowing for evaluation of the content by the Instructor (and making quick modifications). This brings significant 'Life' to video content that previously only delivered content one way.

## EASY UPLOAD. HIGH INTERACTIVITY. STUNNING ANALYSIS.

## **INITIAL RELEASE**

- Supported content format: **SCORM package**
- Pre-Defined "Import Content" parameters
- Using onQ player:
	- **Instructor** will be able to import content, attach to a course/offering/curriculum, and perform a preview before importing the content
	- **Instructor** can go to the particular offering & view the content using onQ Media Player
	- **Learner** can view the content and comment on it (and comment on the comments).
	- **Instructor** can view detailed analysis on Learner engagement with content.
- eScore™ & iScore™ Analytics
- Live Streaming
- eCommerce & Licensing
- Peer Review
- Internationalization
- Updated Interface
- Scalable Architecture
- Embeddable Player
- Slack Integration

## **NEAR-TERM ROADMAP**

- Learners can easily upload a video showing their mastery or knowledge of a topic, in response to a question or assignment by the instructor. Other learners can easily view their peer's videos and react/comment/provide feedback (Peer Review).
- A notification will be sent to other learners indicating a new video has been uploaded. This will allow other learners to view and interact with the video and provide feedback.
- The instructor's view will allow them to also interact with a learner's video and have their comments either be private to the learner or public for all learners. Instructor comments will be shown slightly differently than learner comments.
- Learners may also be able to create a sequence of content which isn't just video but includes other content types. The publishing of a video or a sequence of content will be the same as would other learners interaction with the video or sequence.
- Instructors can launch the facilitator view of their material to see all learner responses, interaction, and tagging. They can also see statistics on engagement with their video or sequence as well.

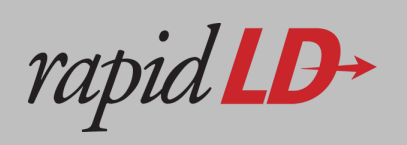

Partner with us! Leverage our expertise to develop a talent and learning solution for your company. To learn more about rapidLD services, products or to partner with rapidLD, email us at: info@rapidld.com, call (770) 874-1190, or visit us online at www.rapidLD.com.